#### **EXAMEN SUSTITUTORIO DE METODOS NUMERICOS (MB536)**

- **DURACION: 110 MINUTOS**
- **SOLO SE PERMITE EL USO DE UNA HOJA DE FORMULARIO A4**
- **ESCRIBA CLARAMENTE SUS PROCEDIMIENTOS**
- **PROHIBIDO PORTAR CELULARES U OTROS EQUIPOS DE COMUNICACIÓN ELECTRÓNICA**

#### **Problema 1**

En el siguiente esquema en equilibrio,  $P = 50$  Kgf y M=500 Kgf.pulg, determine lo siguiente:

- a) **(2 P)** Determine el sistema de ecuaciones para calcular las tensiones T1 y T2 y verifique la convergencia para los métodos iterativos.
- b) **(2 P)** Usando el método de Jacobi, calcule T1 y T2 en kgf partiendo del vector nulo y realice 3 iteraciones.
- c) **(1 P)** Desarrolle un script en Matlab para calcular la solución usando el método de Gauss-Seidel

#### **Problema 2**

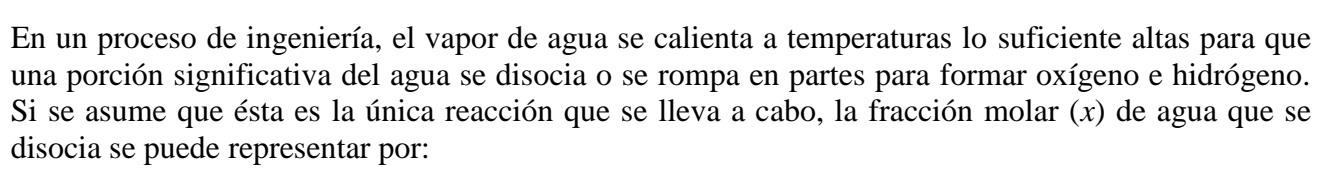

$$
K = \left(\frac{x}{1-x}\right) * \sqrt{\frac{2 * P_t}{2 + x}}
$$

Donde *K* es la constante de equilibrio de la reacción y  $P_t$  es la presión total de la mezcla. Si  $P_t = 3$ atm y *K*=0.1, determine el valor de *x* que satisfaga la ecuación  $f(x)=0$ . Debe realizar lo siguiente:

- a) **(1 P)** Tabule la función *f*(x) para valores de *x* entre 0 y 0.5 con incrementos de 0.1. Elija un intervalo inicial que contenga la raíz de ancho igual a K. Grafique a mano alzada los puntos.
- b) **(1.5 P)** Resuelva la f(x)=0 usando el algoritmo de Newton Raphson con punto inicial  $x_0$  igual al medio punto del intervalo elegido en el ítem a). hasta que la aproximación a la raíz tenga 4 cifras decimales exactas.
- c) **(1 P)** Utilizando como intervalo inicial el elegido en el ítem a), ¿cuál de los algoritmos usaría para realizar el método del punto fijo? Justifique usando el criterio de convergencia.

c. 1) 
$$
G_1(x) = K * (1 - x) * \sqrt{\frac{2 + x}{2 * P_t}}
$$
  
c. 2)  $G_2(x) = 1 - (\frac{x}{K}) * \sqrt{\frac{2 * P_t}{2 + x}}$   
c. 3)  $G_3(x) = (\frac{2 * P_t * x}{K * (1 - x)})^2 - 2$ 

- d) **(1 P)** Realice tres iteraciones usando el algoritmo elegido en c). ¿Cuál es el error cometido en la tercera iteración?
- e) **(0.5 P)** Utilice los comandos de Matlab que definen la función f(x) en línea y la función que permite obtener el cero de la función f(x) en un intervalo inicial. Tener cuidado con la sintaxis.

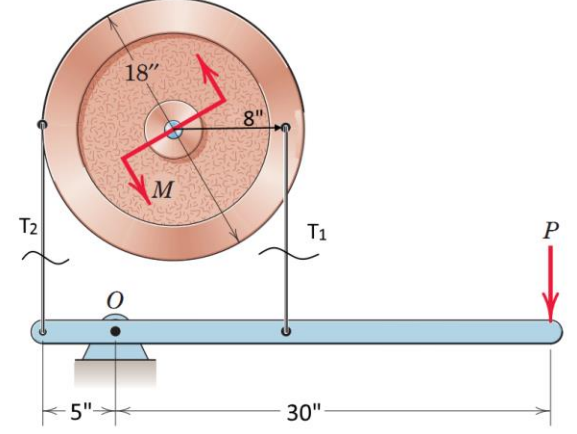

a) **(2 P)** La resistencia aerodinámica de un vehículo es determinada en parte por el área de su sección transversal, por el cual todos los ingenieros en igualdad de condiciones, intentan hacer de esta área tan pequeña como sea posible. Utilice la

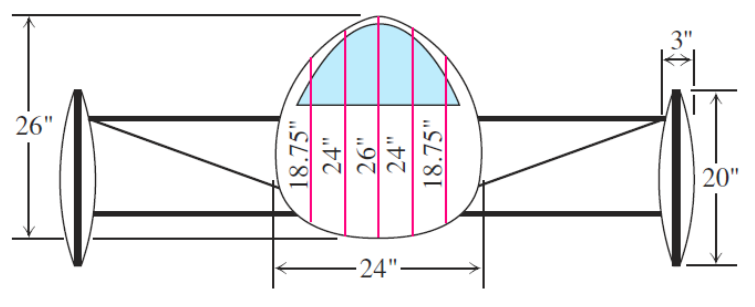

regla del Trapecio para estimar el área de la sección transversal.

- b) **(1 P)** Implemente un script en MatLab para la parte (a)
- c) **(1 P)** Dada que la cuarta derivada de  $f(x) = [\ln(x)]^2$  satisface  $|f^{(IV)}(x)| \le 22$  para  $1 \le x \le 2$ (No se necesita verificar esta condición), use la cota de error de la regla de Simpson **(1/3)** para encontrar el error en la aproximación de la integral  $\int_1^2 [\ln(x)]^2 dx$ , considere n = 4 subintervalos.
- d) **(1 P)** Aproximar la integral  $\int_0^2 (x-1)^4 dx$  usando cuadratura Gaussiana para 2 puntos.

#### **Problema 4**

El rozamiento ( $\mu$ =0.10) y un resorte lineal (k=365 N/m) oponen resistencia al movimiento del bloque A (W=3580  $(N)$ , g=9.81 m/s<sup>2</sup>, como se muestra en la figura. Si se suelta Si se suelta el bloque partiendo del reposo con el resorte en su posición de equilibrio:

a) **(0.5 P)** Demuestre que el movimiento obedece a la siguiente ecuación diferencial ordinaria:

$$
\frac{d^2x}{dt^2} = 4.06 - x
$$

- b) **(1.5 P)** Aproxime la velocidad y el tiempo transcurrido para que el resorte recorra 6 m desde su posición inicial, use el método de Euler con h=0.4 s.
- c) (**2 P**) Determine el desplazamiento máximo del bloque a partir de su posición de reposo, aplicando el método de Runge-Kutta de orden 2, con h=0.95 s.
- d) (**1 P**) Implemente un script en Matlab para la parte c)

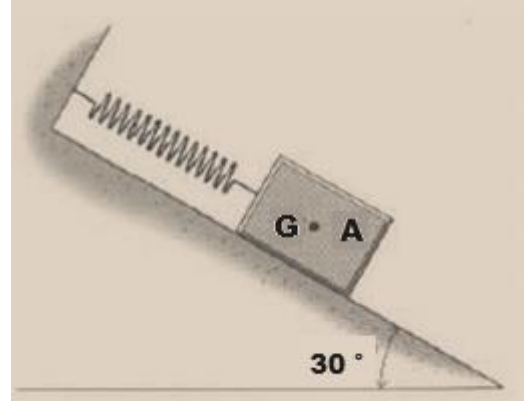

**Los Profesores**

### **Solución**

a) En la rueda: T1\*8-T2\*9=500 En la barra: T1\*12-T2\*5=50\*30=1500 Armando el sistema convenientemente: 12 -5 T1 1500 8 -9 T2 500

La matriz A es estrictamente diagonal dominante, por lo que converge para cualquiera de los 2 métodos iterativos.

b)  $T= 0$  0.41666 0.888 0

 $C= 125$ -55.555

 $Xini=0$ 

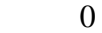

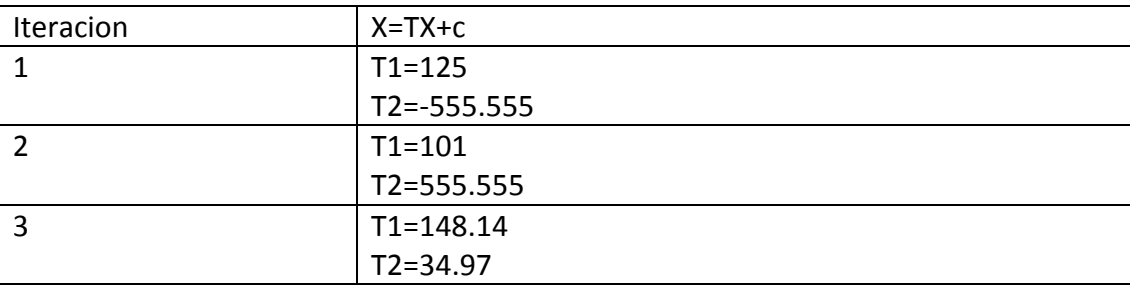

```
c)
A = [12 -5]8 - 91b=[1500 500]'
xx=inv(A)*b
D=diag(diag(A));
L=-tril(A,-1);U=-triu(A,1);
%Usando metodo de Gauss-Seidel
T=inv(D-L)*U;c=inv(D-L)*b;x=[0 0]';
for i=1:100000
    x=T*x+c;end
disp(x)
```
#### **UNIVERSIDAD NACIONAL DE INGENIERIA P.A. 2016-1 FACULTAD DE INGENIERIA MECANICA 22/07/2016 DACIBAHCC**

### **Problema 2**

#### **Solución**

$$
\mathbf{a}) \quad \boldsymbol{f}(\boldsymbol{x}) = \left(\frac{\boldsymbol{x}}{1-\boldsymbol{x}}\right) * \sqrt{\frac{2*P_t}{2+\boldsymbol{x}}}-k
$$

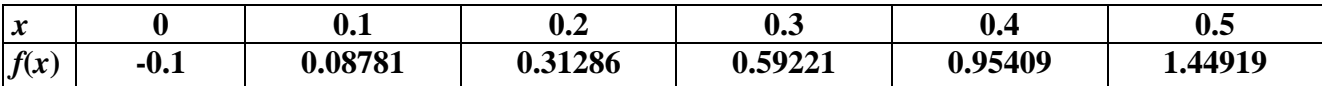

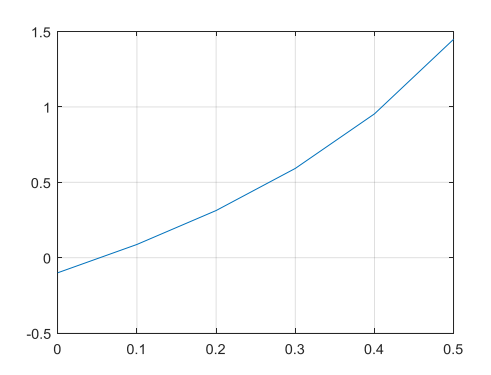

 **Intervalo inicial: a=0 b=0.1 Ancho : b-a=k=0.1**

# **b) Algoritmo de Newton Raphson**

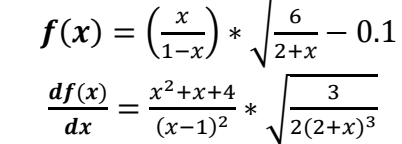

| $x_{i+1} = x_i - \frac{f(x_i)}{\frac{df(x_i)}{dx}}$ |           |                        |                                                |
|-----------------------------------------------------|-----------|------------------------|------------------------------------------------|
| i                                                   | $x_i$     | $f(x_i)$               | $-df(x_i)/dx$                                  |
| 0                                                   | 0.05      | -0.009958              | 0.0053147                                      |
| 1                                                   | 0.0553147 | 0.437*10 <sup>-4</sup> | -0.232*10 <sup>-4</sup> < 0.5*10 <sup>-4</sup> |
| 2                                                   | 0.05529   | -                      | -                                              |

**c)**

**c.1**) 
$$
G_1(x) = 0.1 * (1 - x) * \sqrt{\frac{2 + x}{6}}
$$
  $G'_1(x) = -\frac{(x+1)}{40 * \sqrt{x+2}} * \sqrt{6}$ 

 $L_1 = |G'_1(0.1)| = 0.04648 < 1$  => converge d) algoritmo de aproximaciones sucesivas

$$
x_{i+1} = 0.1 * (1 - x_i) * \sqrt{\frac{2 + x_i}{6}}
$$
  

$$
\frac{i}{1} = \frac{x_i}{0.05553}
$$
  

$$
\frac{2}{1} = \frac{0.05553}{0.05528}
$$
  

$$
\frac{3}{1} = \frac{0.05528}{0.055292}
$$

$$
e_3 = |x_4 - x_3| = 0.5 * 10^{-6}
$$

e.) **k=0.1; f=@(t)(t./(1-t)).\*sqrt(6./(2+t))-k; z=fzero(f,0.1);**

# **Solución:**

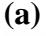

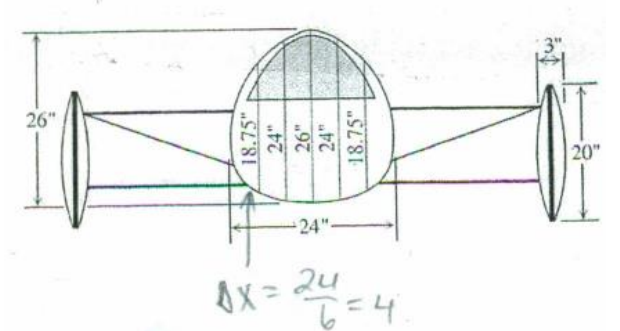

Area del cuerpo≈  $\frac{4}{3}$  $\frac{2}{2}(f(0) + 2f(4) + 2f(8) + 2f(12) + 2f(16) + 2f(20) + f(24)) =$  $= 2(0 + 2(18,75) + 2(24) + 2(26) + 2(24) + 2(18.75) + 0) = 446$ 

Area\_Alas:

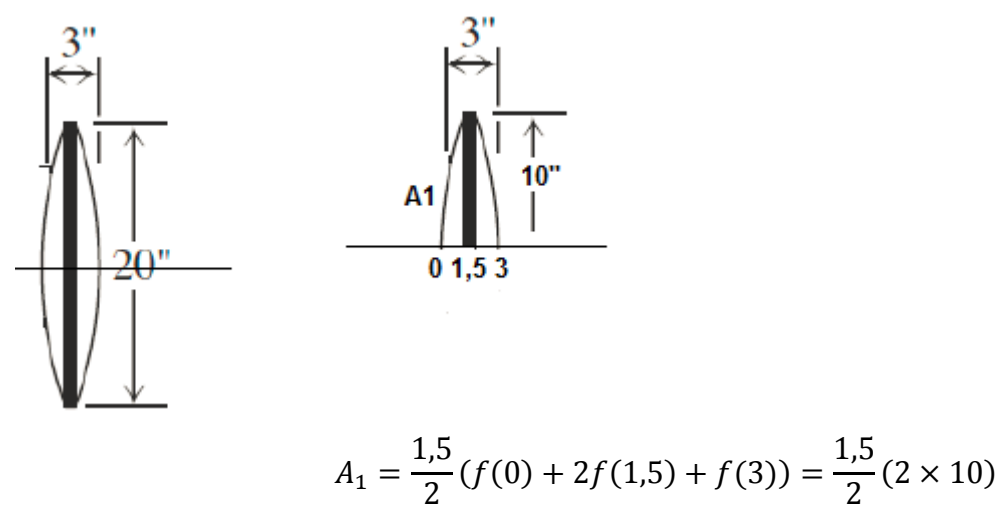

Area\_Alas  $\approx 2(A_1 * 2) = 2 * 30 = 60''$ Total=446''+60''=506'' **(b)** h=24/6  $x=[0:h:24]$ y=[0 18.75 24 26 24 18.75 0] ICuerpo=trapz(x,y) IAla=2\*trapz([0 1.5 3],[0 10 0]) Area\_Total=ICuerpo+2\*IAla

**(c)** La cota del error de la regla de Simpson (1/3) establece que:

$$
|E_s| \le \frac{K(b-a)^5}{180n^4} \le \frac{22(1)^5}{4^4} = 0,00048
$$
  
(d) 
$$
\int_0^2 (x-1)^4 dx = \int_{-1}^1 t^4 dt = 1 \times \left(\frac{\sqrt{3}}{3}\right)^4 + 1 \times \left(-\frac{\sqrt{3}}{3}\right)^4 = \frac{2}{9}
$$

# **Solución**

**a)** Del diagrama de Cuerpo Libre:

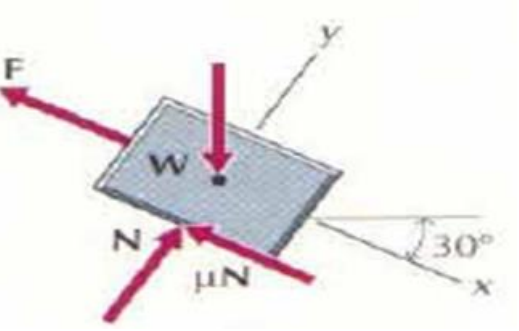

Aplicando la 2da Ley de Newton:<br>  $\sum Fx = ma$  Wsen<br>  $\sum Fy = 0$  N=W Wsen30°-kx- μN=ma  $N = Wcos30^\circ$ Reemplazando:  $\frac{d^{2}x}{dt^{2}} = 4.06 - x$   $x(0) = 0$   $\frac{dx}{dt}(0) = 0$ 2  $=4.06-x$   $x(0)=0$   $\frac{ax}{10}=$ *dt*  $f(x) = x(0) = 0$   $\frac{dx}{x}$ *dt*  $d^2x$ b) Algoritmo de Euler  $v_{N+1} = v_N + h*(4.06 - x_N)$  $x_{N+1} = x_N + h * v_N$  $h = 0.4$  $v_0 = 0$  $x_0 = 0$  $t_0 = 0$  $t_{N+1} = t_N + h$ **t** x v  **0 0 0 0.4000 0 1.6240 0.8000 0.6496 3.2480 1.2000 1.9488 4.6122 1.6000 3.7937 5.4566 2.0000 5.9763 5.5632**

Para alcanzar la posición x=6 m., se requiere aproximadamente 2 segundos y su velocidad es de 5.56 m/s.

c) Algoritmo de Runge-Kutta 2

 $l_1 = h * (4.06 - x_N)$  $k_2 = h * (v_N + l_1)$  $l_2 = h * (4.06 - (x_N + k_1))$  $x_{N+1} = x_N + 1/2 * (k_1 + k_2)$  $v_{N+1} = v_N + 1/2 * (l_1 + l_2)$  $k_1 = h * v_N$  $t_{N+1} = t_N + h$  $v_0 = 0$  $x_0 = 0$  $t_0 = 0$  $h = 0.85$  **t k1 l1 k2 l2 x v 0 0 0 0.9500 0 3.8570 3.6641 3.8570 1.8321 3.8570 1.9000 3.6641 2.1165 5.6749 -1.3644 6.5016 4.2331 2.8500 4.0214 -2.3195 1.8179 -6.1398 9.4212 0.0034**

Para alcanzar el máximo desplazamiento se requiere que la velocidad sea 0, esto ocurre aproximadamente al cabo de 2.85 seg y  $x_{\text{max}}=9.42$  m., aproximamente.

```
d)programa
clc, clear all
t(1)=0, x(1)=0, v(1)=0, h=0.95
for i=1:3
    t(i+1)=t(i)+h; k1=h*v(i);
    11=h*(4.06-x(i));k2=h*(v(i)+11);12=h*(4.06-(x(i)+k1)); x(i+1)=x(i)+1/2*(k1+k2);
     v(i+1)=v(i)+1/2*(l1+l2);
end 
disp([t' x' v'])
```